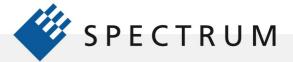

SBench 6 Academic Guide

•

## Academic Guide to SBench 6 – Study Guide

Spectrum's SBench 6 is intended to operate with Spectrum's extensive line of digitizers, Arbitrary Waveform Generators (AWG's) and I/O Cards. However, the ability to use software generated demo boards means that SBench 6 can be used as a simulation tool. This paper is a guide to setting up SBench 6 as a learning tool. It references the SBench 6 user manual and provides a quick way into the operation of the program. Reading the 50 pages listed below will give you a good start in using SBench 6. It is recommended that you read the whole manual for an even better understanding.

| Торіс                     | SBench6 Manual Page | Notes                                          |
|---------------------------|---------------------|------------------------------------------------|
| Windows Installation:     | 8                   |                                                |
| Linux Installation:       | 9                   |                                                |
| Setting up a Demo Card    | 14                  | Setup a Model M4i.4451 –x8 Digitizer demo Card |
| Getting Help and Tooltips | 16                  |                                                |
| Data Acquisition Overview | 17-18               |                                                |
| Data Replay Overview      | 19                  |                                                |
| Generating Signals        | 20                  |                                                |
| Display Windows           | 57 – 62             |                                                |
| FFT Display               | 90 – 92             |                                                |
| Histogram Display         | 93 – 94             |                                                |
| Calculations              | 93 -122             |                                                |